# 351 Section 1

### Welcome to 351!

- First: this isn't 14X any more
  - You can get a lot of help in ways you may not be used to
  - You can work with other people
    - Plagiarism policies are outlined on the website
    - Generally, we place a lot of trust in you, and will revisit that if there's an issue
- This course can feel slow at times in terms of the output you produce
  - Thinking a lot more, writing a lot less
  - Don't worry -- this is normal!
- You will be introduced to a lot of new stuff, so make sure you're taking the time to grasp the fundamentals -- they will serve you for the rest of your time in CS / EE

# My role

- TAs are the first point of contact!
- We will be monitoring:
  - The message board
  - The email list
  - Our personal emails, if you need to email one of us for some reason
- Office hours are a fantastic resource
  - We literally just hang out and wait for people to ask us questions about pretty much anything
     351-related
  - Please come to office hours and ask questions!

START EARLY START EARLY START EARLY START EARLY START EARLY START EARLY START EARLY Start Early START EARLY START EARLY START EARLY START EARLY START EARLY START EARLY START EARLY START EARLY START EARLY START EARLY START EARLY START EARLY START EARLY START EARLY

START EARLY START EARLY START EARLY START EARLY START EARLY START EARLY START EARLY START EARLY START EARLY START EARLY START EARLY START EARLY START EARLY START EARLY START EARLY START EARLY START EARLY START EARLY START EARLY START EARLY

START EARLY

START EARLY

START EARLY

START EARLY START EARLY START EARLY START EARLY START EARLY START EARLY START EARLY START EARLY START EARLY START EARLY START EARLY START EARLY START EARLY START EARLY START EARLY STATAREAFALVILY START EARLY START EARLY START EARLY START EARLY START EARLY START EARLY START EARLY

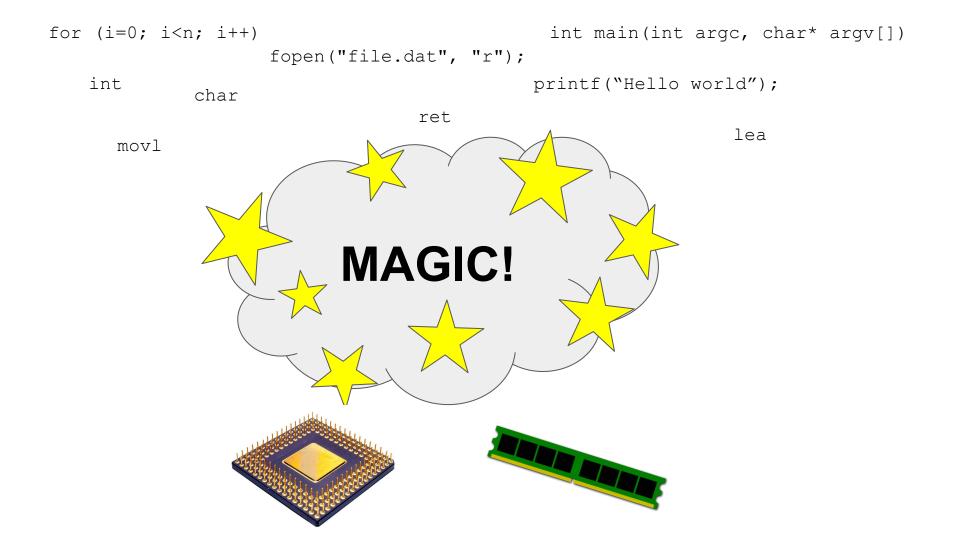

# Magic == tools

Systems are complex + Complexity requires tools

You need to learn some tools!

Lab 0 is about getting comfortable

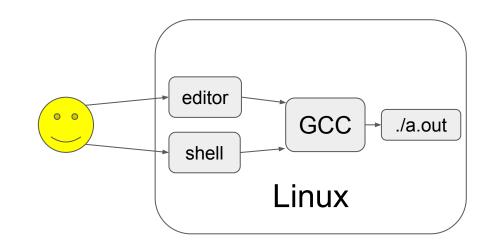

CSE 391 Unix Tools, 1 credit

### Linux

- You need this to run any of the tools
- Centos VM
- ssh into <u>attu</u> (if CSE)

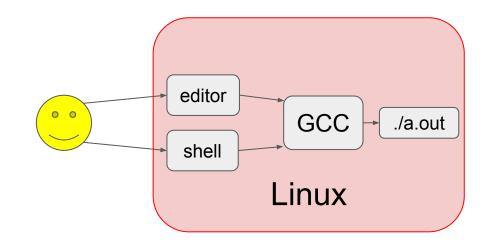

You should have one of these working, ask for help if not!

### Shell

- How you use
- Course page <u>tutorial</u>
- man
  - man 3
- Worth checking out the 391 website even if you're not in the class (cs.uw.edu/391)

ls cd mkdir cp mv rm ...

You'll need to know these commands

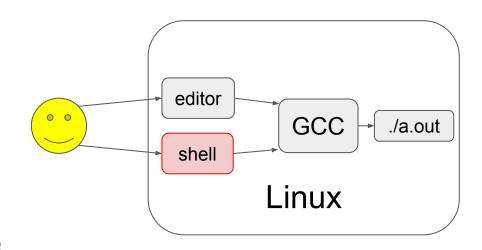

### **Editor**

- Personal preference
- With great power, comes great responsibility (and learning)

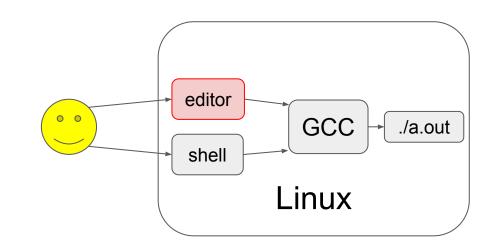

|           | Simple | Powerful |
|-----------|--------|----------|
| Graphical | Gedit  | Emacs    |
| Terminal  | Nano   | Vim      |

# Compiler

- We'll use GCC (there are others)
- Lots of options (man gcc)
  - You only need a few

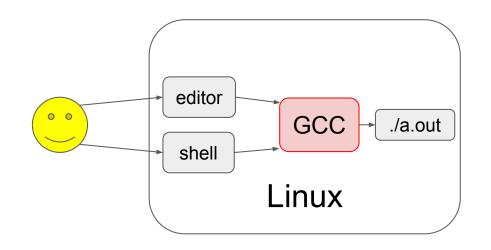

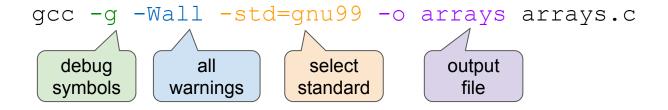

## Hello world

#### hello.c

gcc hello.c -o hello

```
Arguments from command line
C Preprocessor
Standard Input/Output
                                                                Not important for now
                           #include <stdio.h>
                           int main (int argc, char* argv[]) {
     Start here
                             // Declare then assign
                             int x;
                             X = 2;
                                                  Format specifier
                                                  Look <a href="here">here</a> or man 3 printf
                             // Or do both
                             int y = 5;
                             // Print a formatted string
                                                                         Escape sequence
                             // Note that \n is a newline
 Declared in stdio.h
                             printf("Hello world!\nx + y = %d\n", x + y);
                             // Note the return type of main is int
                             // A program typically returns 0 if everything went ok
                             return 0;
```

### Calculator

A little bit more substantial

#### calculator.c

```
gcc calculator.c -o calc
./calc 2 2 +
```

Try to add support for division (watch out for zero!)

### More resources

These are on the schedule too!

**C** Cheatsheet

**Emacs Cheatsheet** 

**Unix shell Cheatsheet**